# **MailUp User Guide Home**

## Welcome to the MailUp User Guide!

MailUp is your complete email delivery solution. It combines advanced features (flexible segmentation tools, dynamic content, A/B testing, triggered messages, etc.) with ready-to-go integrations and [SMT](https://help.mailup.com/pages/viewpage.action?pageId=11862729) [P relay service](https://help.mailup.com/pages/viewpage.action?pageId=11862729) for transactional and personal/business emails.

The email channel uses an innovative, flatrate pricing policy that guarantees substantial savings over competing solutions.

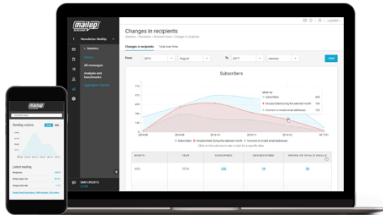

Not a customer yet? [Sign-up for a 30-day](http://www.mailup.com/mailup-free-trial.htm)  [free trial!](http://www.mailup.com/mailup-free-trial.htm)

## Search the User Guide

or browse using the navigation on the left side, which mimics MailUp's sidebar navigation.

#### **How to get support**

- In your MailUp account, click the "Help" button in the top bar
- Click on "Help for this page" to read the KB entry on the current page
- If you don't find the answer, click the "Help button" and then "Support"
- Search the user guide for a solution
- If you don't find it, click on "Open a support ticket" to get in touch with our Support team.

#### **How to submit feedback**

- In your MailUp account, click the "Help" button in the top bar and then click "Provide feedback"
- Let us know what we can improve. Every comment is important for us!

### **Other resources**

- Read our [blog](http://blog.mailup.com/)
- Subscribe to our [newsletter](http://www.mailup.com/subscribe-to-the-newsletter/)
- Follow us on [Facebook](https://www.facebook.com/mailupinc/) and [Twitter](https://twitter.com/MailUp_US)

## Recently Updated

[System merge tags](https://help.mailup.com/display/MUG/System+merge+tags) updated Feb 17, 2021 [view change](https://help.mailup.com/pages/diffpagesbyversion.action?pageId=44564599&selectedPageVersions=3&selectedPageVersions=2) [How does MailUp behave with http links?](https://help.mailup.com/pages/viewpage.action?pageId=97524238) created Jan 21, 2021 [Sending SMS Globally](https://help.mailup.com/display/MUG/Sending+SMS+Globally) updated Jan 21, 2021 [view change](https://help.mailup.com/pages/diffpagesbyversion.action?pageId=33095712&selectedPageVersions=46&selectedPageVersions=45) [Drag & Drop Editor](https://help.mailup.com/pages/viewpage.action?pageId=56262663) updated Jan 08, 2021 [view change](https://help.mailup.com/pages/diffpagesbyversion.action?pageId=56262663&selectedPageVersions=5&selectedPageVersions=4) [Schermata 2021-01-08 alle 12.34.03.png](https://help.mailup.com/pages/viewpage.action?pageId=56262663&preview=%2F56262663%2F97524119%2FSchermata+2021-01-08+alle+12.34.03.png) attached Jan 08, 2021 [Liquid Guidelines](https://help.mailup.com/display/MUG/Liquid+Guidelines) updated Jan 05, 2021 [view change](https://help.mailup.com/pages/diffpagesbyversion.action?pageId=59900014&selectedPageVersions=48&selectedPageVersions=47) **[Barcode](https://help.mailup.com/display/MUG/Barcode)** updated Dec 22, 2020 [view change](https://help.mailup.com/pages/diffpagesbyversion.action?pageId=23560555&selectedPageVersions=11&selectedPageVersions=10) **[Sending](https://help.mailup.com/display/MUG/Sending)** updated Nov 03, 2020 [view change](https://help.mailup.com/pages/diffpagesbyversion.action?pageId=11207345&selectedPageVersions=21&selectedPageVersions=20) [1-to-many mailings](https://help.mailup.com/display/MUG/1-to-many+mailings) updated Oct 27, 2020 [view change](https://help.mailup.com/pages/diffpagesbyversion.action?pageId=16416996&selectedPageVersions=10&selectedPageVersions=9) [Admin contacts](https://help.mailup.com/display/MUG/Admin+contacts) updated Oct 21, 2020 [view change](https://help.mailup.com/pages/diffpagesbyversion.action?pageId=10780746&selectedPageVersions=8&selectedPageVersions=7)